## SAP ABAP table TSOUT {Table Search: Fields for Output}

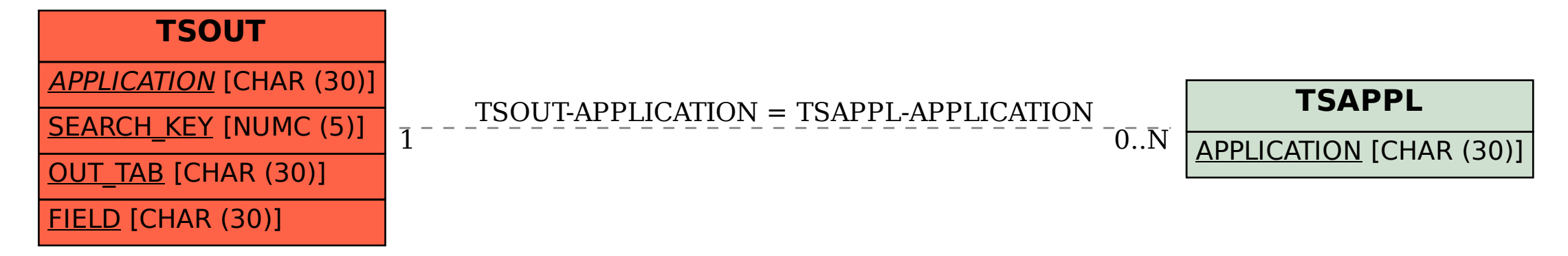